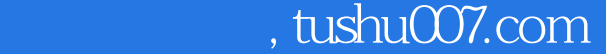

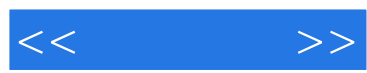

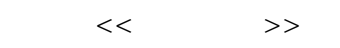

- 13 ISBN 9787115173522
- 10 ISBN 7115173524

出版时间:2008-3

页数:178

字数:291000

extended by PDF and the PDF

更多资源请访问:http://www.tushu007.com

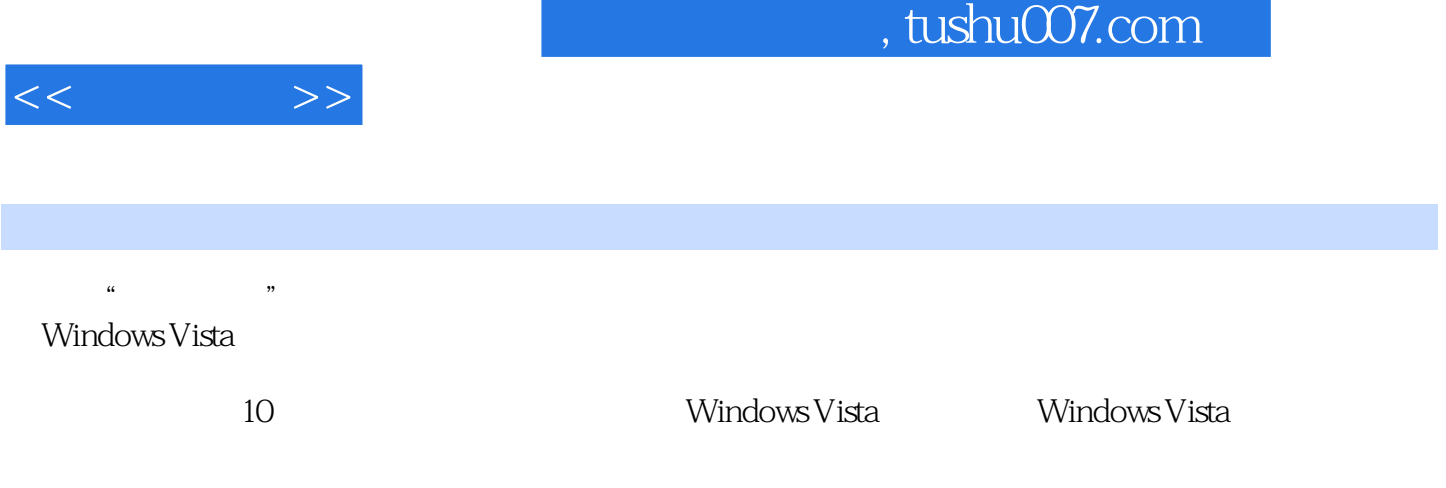

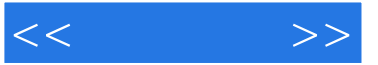

1 Windows Vista 1 1 1.1 Windows Vista 1 1.1.1 什么是Windows Vista 1 1.1.2 Windows Vista带来的感觉 2 1.2 Windows Vista版本及 3 1.2.1 Windows Vista Home Basic 3 1.2.2 Windows Vista Home Premium 4 1.2.3 Windows Vista Business 4 1.2.4 Windows Vista Enterprise 5 1.2.5 Windows Vista Ultimate 5 1.2.6 Windows Vista 5 1.3 Windows Vista 9 1.3.1 9 1.3.2 9 1.3.3 10 1.3.4 11 1.3.5 11 1.36 Windows Vista Sidebar 12 1.37 Internet Explorer 7+ 12 1.3.8 12 1.3.9 13 1.3.10 13 1.3.11 14<br>Vindows Update 14 15 15 2 Windows Vista 1.3.12 Windows Update 14 15 15 15 2 Windows Vista 16 16 2.1 Windows Vista 16 2.1.1 17  $21.2$  19  $21.3$  19 2.2 装Windows Vista 23 2.2.1 用光盘引导启动安装 23 2.2.2 从现有操作系统上全新安装 27 2.2.3 27 2.3 27 2.3 30 2.3.1 Windows XP/Vista 30 2.3.2 Windows Vista 36 37 37 3 Windows Vista 29 39 31 39 3.1.1 39 3.1.1  $39 \quad 31.2 \quad 40 \quad 31.3 \quad 41 \quad 32 \quad 41$  $3.21$  41  $3.22$  42  $3.23$  42  $3.2.4$  42 3.2.5 Internet 43 3.2.6 10 43 3.2.7 43 3.2.8 44 32.9 44 33 44 331 44 332 46 3.3.3 Tablet PC 47 3.3.4 Windows 48 3.3.5 49 49 49 49 41 Windows Vista 51 41 49 51 41.1 " Windows Vista 51 41.2 "  $51 \quad 41 \quad$  " "  $51 \quad 41.1 \quad$  "  $71 \quad 51 \quad 41.2$  $52 \quad 41.3$  " "  $53 \quad 42$   $55 \quad 421$  "  $\frac{3}{5}$  55 4.2.2 57 4.2.3 58 4.3 59 4.3.1 " 59 4.3.2 60 4.3.3 60 4.3.4  $61$   $435$   $62$   $436$   $62$   $44$  Windows Vista  $63$   $441$   $*$   $*$   $*$   $63$   $442$  Administrator 64 44.3 65 65 66 65 65 Windows Vista 67 67 5.1 67 67 5.1.1 Windows Vista  $67$   $51.2$   $/$   $68$   $51.3$   $/$   $68$   $51.4$  $\frac{69}{51.5}$   $\frac{51.5}{70}$   $\frac{51.6}{10}$  /  $\frac{71}{52}$  72 5.2.1 设置"回收站"属性 72 5.2.2 隐藏个人文件 73 5.2.3 显示隐藏文件和文件 74 5.2.4 75 5.2.5 / 76 5.3 78 5.3.1 78 5.3.2 79 5.3.3 80 5.3.4 81 5.3.5 NTFS 83 83 83 6 Windows Vista 85 85 6.1 Windows Vista 85 6.1.1 85 6.1.2 Windows Media Player 88 6.1.3 Windows Movie Maker 91 6.1.4 Windows DVD Maker DVD 96 6.1.5 在Windows Vista中录制声音 97 6.1.6 用Windows照片库浏览图片 97 6.2 Windows Media Center  $99$   $62.1$   $99$   $62.2$   $100$   $63$ 体应用技巧 101 6.3.1 指定录制的持续时间 101 6.3.2 Windows Media Player的快捷键操作 101 6.3.3 Windows Media player  $103$   $103$   $103$   $103$   $105$ 105 7.1 Windows Vista 105 7.1.1 105 7.1.2 Windows Vista 106 7.1.3 107 7.1.4 IP

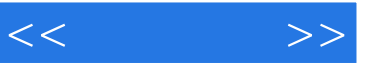

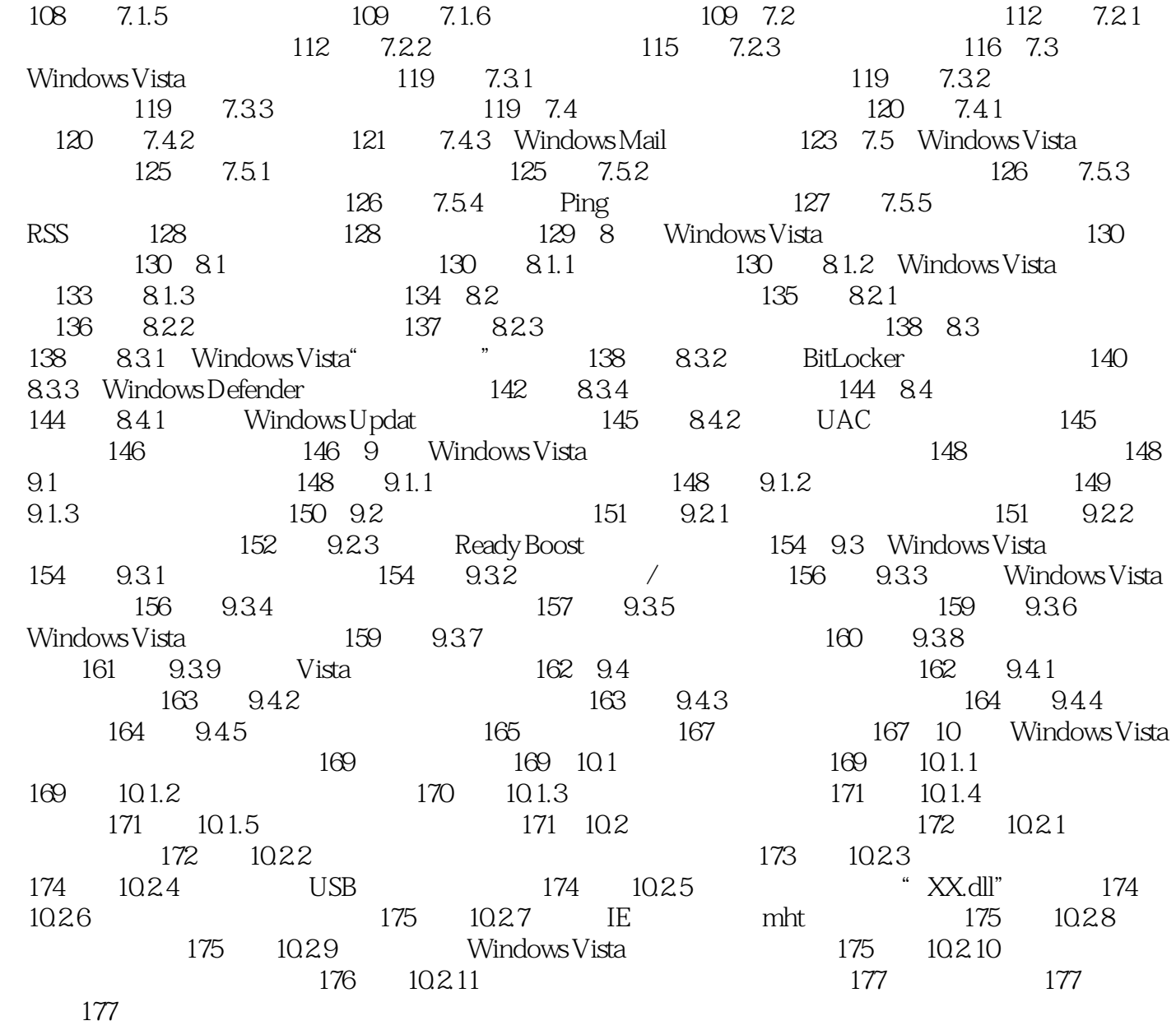

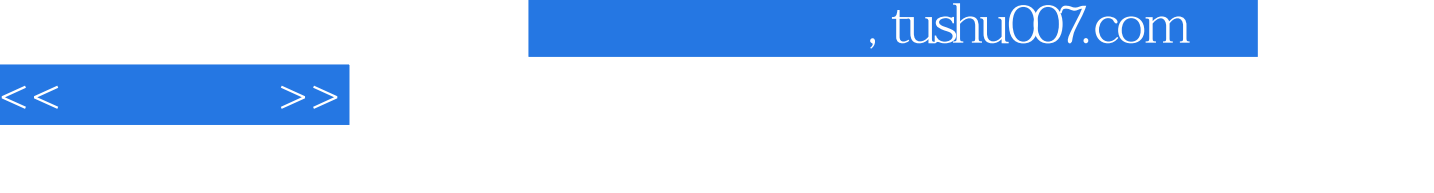

 $R$ 

:<br>  $(WindowsVista)$ 

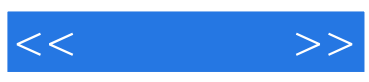

本站所提供下载的PDF图书仅提供预览和简介,请支持正版图书。

更多资源请访问:http://www.tushu007.com